# CSC 347 - Concepts of Programming Languages

1

Scala Classes

Instructor: Stefan Mitsch

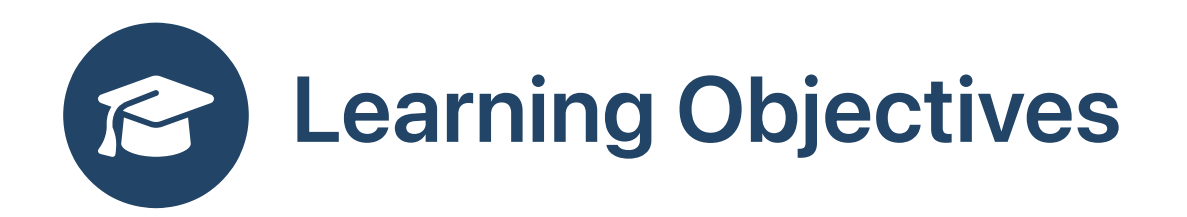

- **O** Object-oriented programming
	- Understand basics of object-oriented programming in Scala

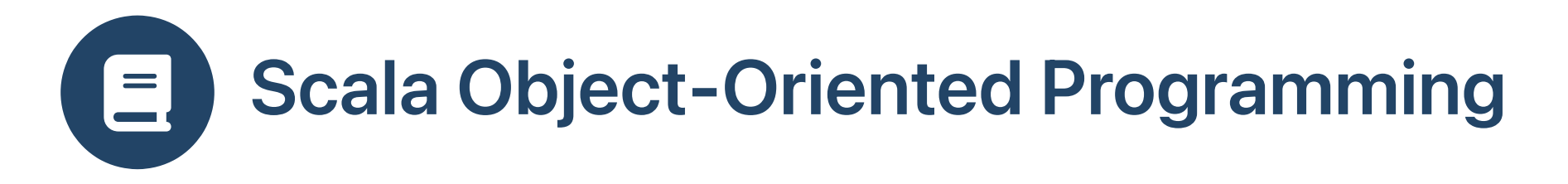

• Scala supports both functional programming and object-oriented programming

### Functional

Object-oriented

(0 to 9).toList.partition  $((x:Int) \Rightarrow x\$ 3 == 0)

```
class Counter:
 var n = 0def get () : Int = { val tmp = n; n = n + 1; tmp }
val c = new Counter()c.get()
c.get()
```
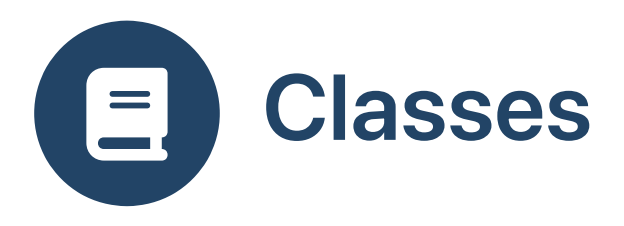

Define a class C

```
class C (f1:Int, val f2:Int, var f3:Int):
  //...
```
- Has one constructor with parameters f1, f2, f3
- Instantiate the class C

val  $c = new C (2, 3, 5)$ 

- Instance of C is heap allocated
- c is a reference to instance

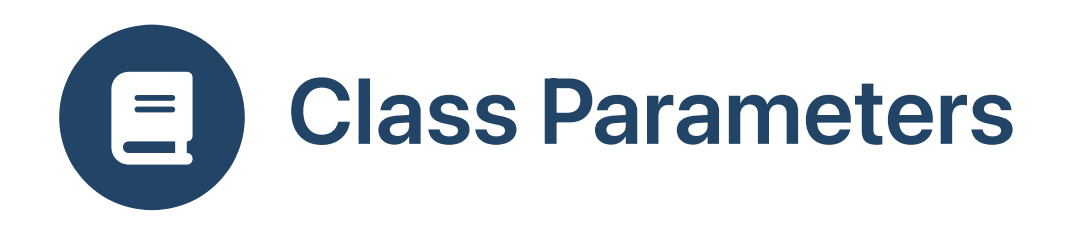

```
class C (f1:Int, val f2:Int, var f3:Int):
 //...
```
- f1 private and immutable  $\bullet$
- f2 public immutable  $\bullet$
- f3 public mutable

```
scala> val c = new C (2, 3, 5)
c: C = C \cdot \text{a8bd1b6a}scala> c.f1
<console>:10: error: value f1 is not a member of C
scala> c.f2
res1: Int = 3
scala> c.f3
res2: Int = 5scala> c.f2 = 10<console>:9: error: reassignment to val
scala> c.f3 = 10c.f3: Int = 10
```
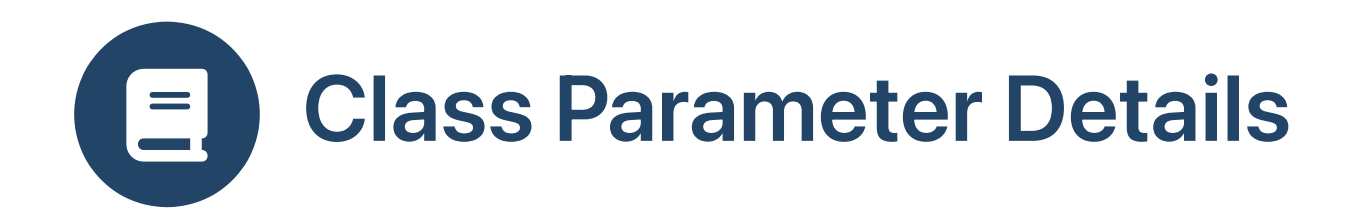

- Class parameters simultaneously declare constructors and accessor methods
- Components of the class body are public by default

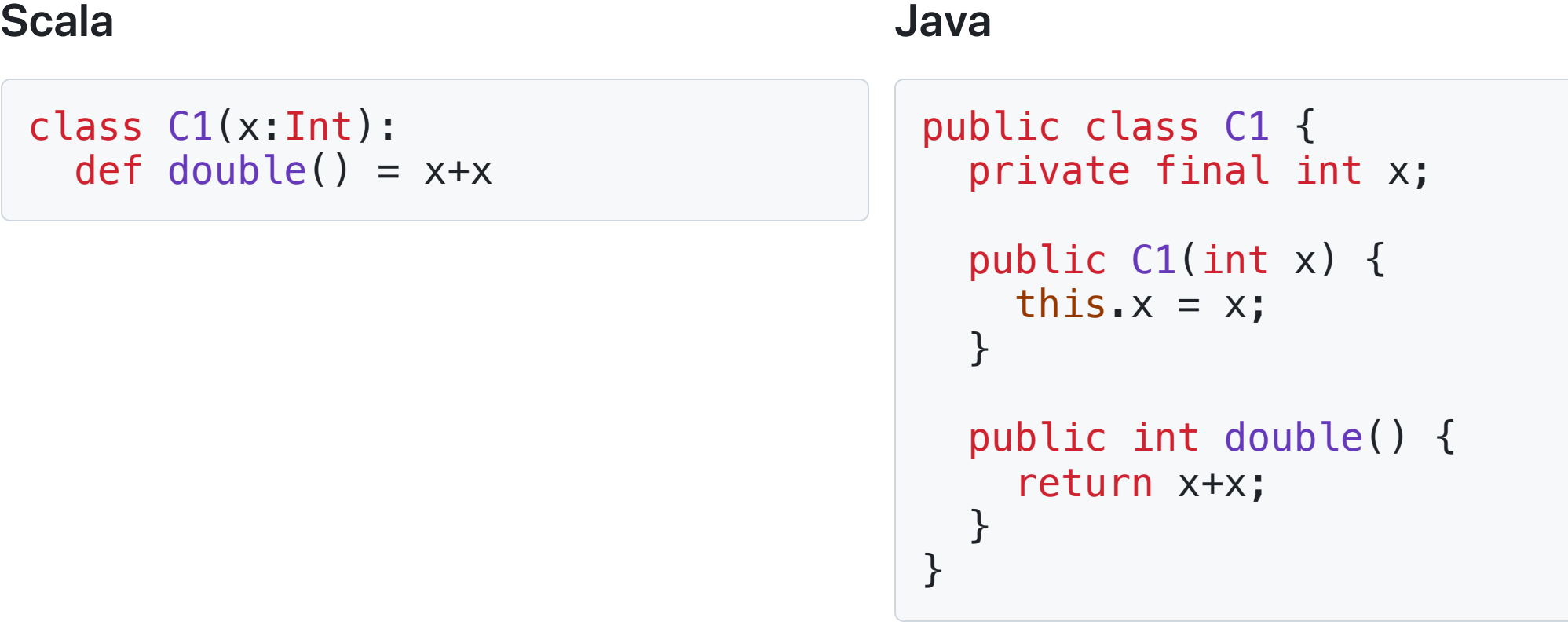

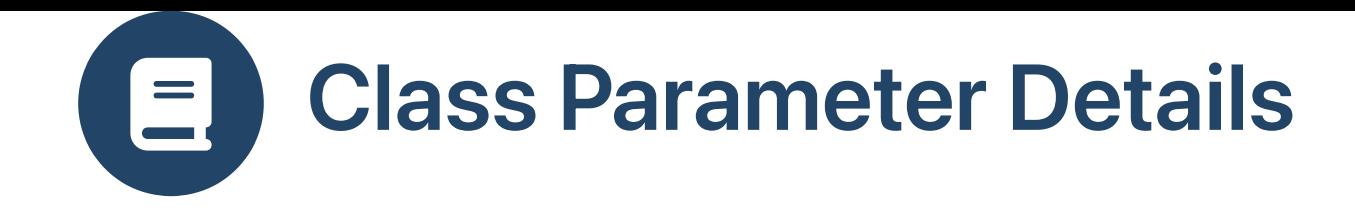

• Immutable class parameters can be initialized but not modified

```
Scala
 class C2(val x:Int):
   def double() = x+xJava
                                         public class C2 {
                                           private final int x;
                                           public C2(int x) {
                                              this.x = x;
                                            }
                                           public int x() {
                                              return x;
                                            }
                                           public int double() {
                                              return x+x;
                                            }
                                          }
```
7

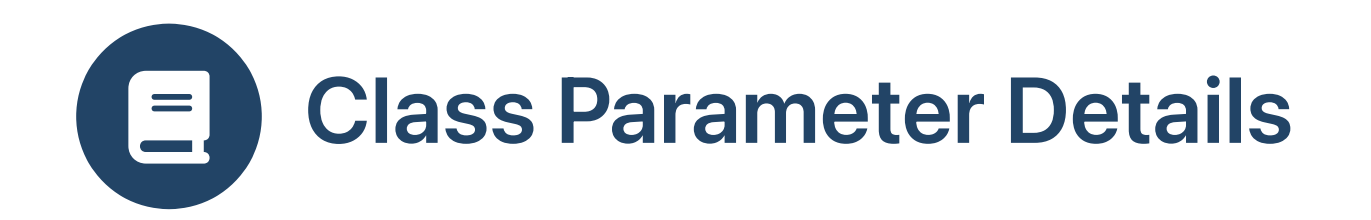

Mutable class parameters can be changed even after initialization

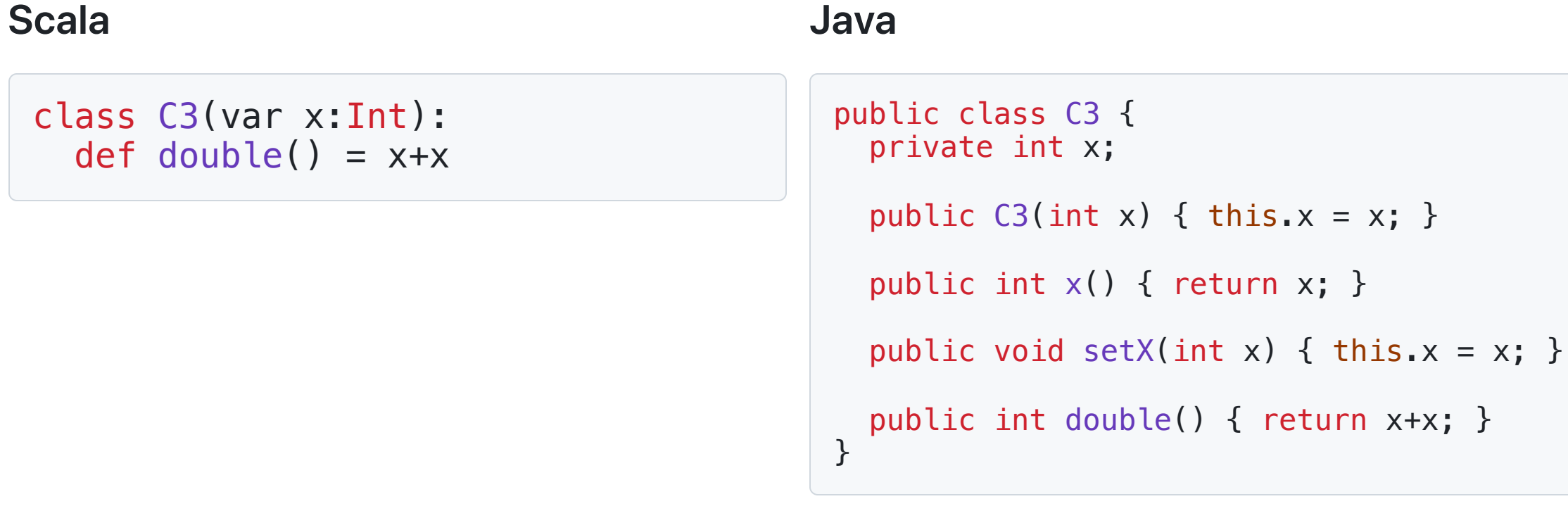

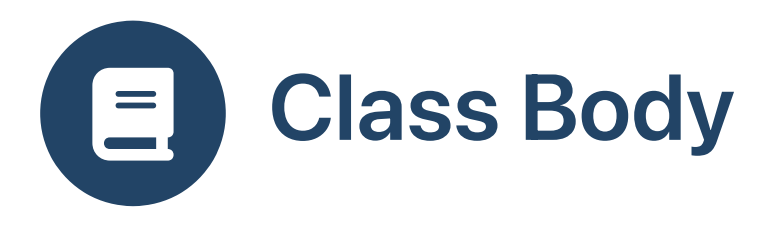

- Class body contains
	- val or var field declarations
	- Constructor code
	- method definitions

```
class C (f1:Int, val f2:Int, var f3:Int):
  val f4 = f1 * f2
  var f5 = f2 * f3println ("Constructing instance of C")
  def m (x:Int) : Int =
    // cannot reassign to f1, f2, f4
    f3 = f3 + 1f5 = f5 + 1f1 * f3 * x
```
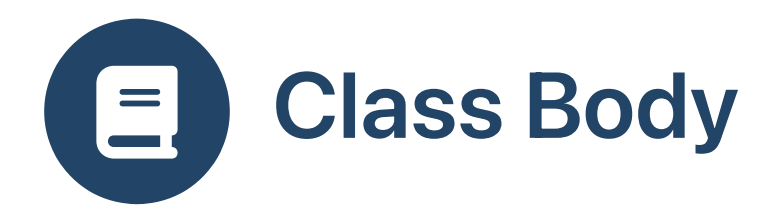

Can omit empty body

class D (f1:Int)

Can omit empty parentheses

```
class E:
  private var n: Int = 0
  def get () : Int =
    val tmp = n
    n = n + 1t
m
p
val o: E = new E()o.get()
```
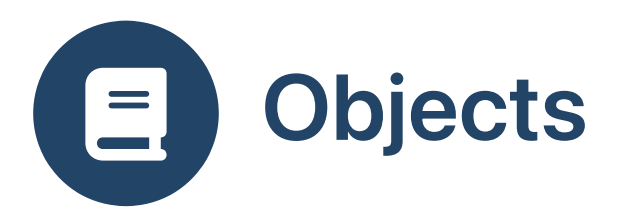

- object declares a single instance, accessible through the object name
- Language support for the [singleton](https://refactoring.guru/design-patterns/singleton) design pattern

```
object C:
  var count: Int = 0C.count = C.count + 1
```
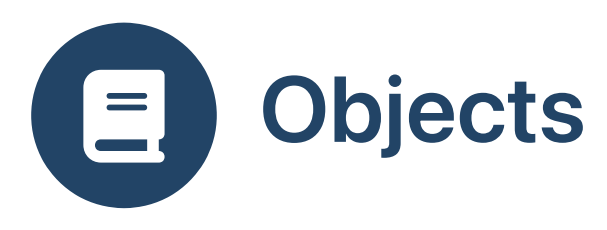

- Singleton objects object are instantiated on program startup
- Method main must be declared in an object

#### Java

## **Scala**

```
public class C {
  public static void main (String[] args) {
    //...
  }
}
```

```
object C:
 def main (args:Array[String]) : Unit =
   //...
```
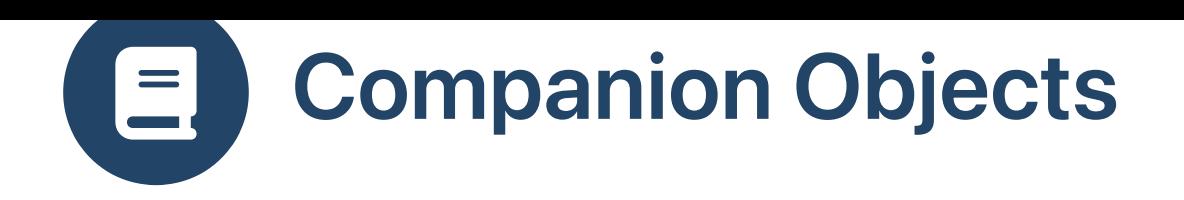

- Many languages distinguish data and methods belonging
	- $\circ$  to an instance
	- $\circ$  to a class

# Java

- static components belong to a class
- All other belong to an instance of the class

```
class C {
 int f1;
  int m1 () { return f1; }
 static int f2;
  static int m2 () { return f2; }
}
```
Scala: Companion object replaces static

- All data and methods belong to objects
- Companion object is related to other instances of the same class

```
class C:
 var f1:Int = 0def m1 () : Int = f1
object C:
 var f2:Int = 0def m2 () : Int = f2
```
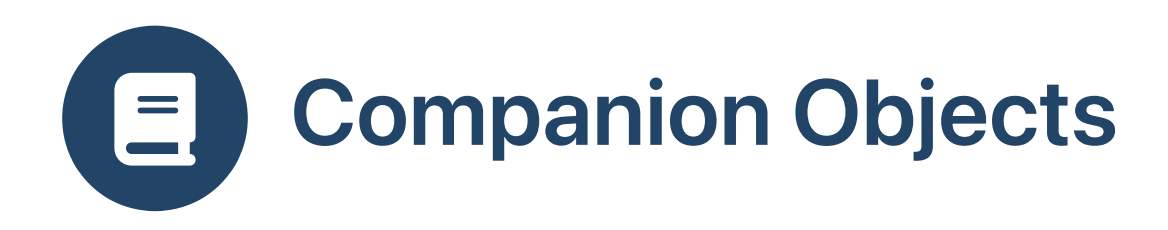

- Companion objects can be used to construct instances of companion class
- Implementation of the factory [method](https://refactoring.guru/design-patterns/factory-method) design pattern
- Companion can invoke private constructor

```
class Point private (private var x:Int, private var y:Int):
 def translate (xDisp:Int, yDisp:Int) : Unit =
   x = x + xDispy = y + y \times yobject Point:
  def apply (x:Int, y:Int): Point =
   if 0 \le x \le 10 \le 0 \le 10 \le 0 \le y \le 10 then
     new Point (x, y)
   else
     throw IllegalArgumentException (s"Both x and y must be in range [0,10], but x=$x and y=$y.")
                                                                                                    // succeeds
                                                                                                    val q = Point.append(y (1, 10)val r = Point(1, 10)
```

```
// java.lang.IllegalArgumentException:
// both x and y must be in range [0,10], but x=1 and y=100.
val p = Point.append(y (1, 100))// name of "apply" method can be omitted
// compile error: constructor Point in class Point
// cannot be accessed
val s = new Point (1, 100)
```
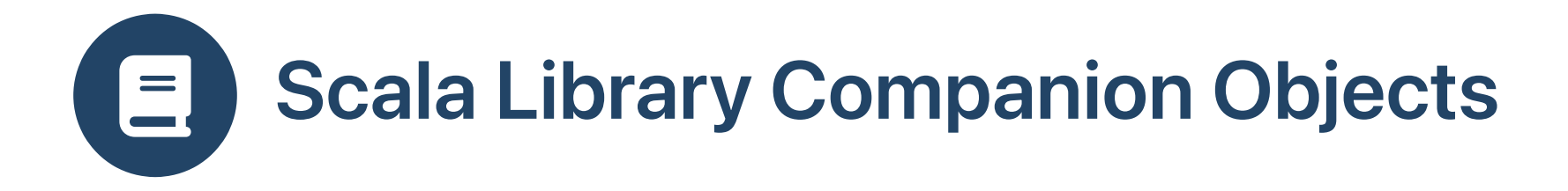

Class List has a companion object

```
object List extends SeqFactory[List] with Serializable:
 def apply[A](xs: A*): List[A] = ...
 //...other methods...
```
List (1, 2, 3) // means List.apply (1, 2, 3)

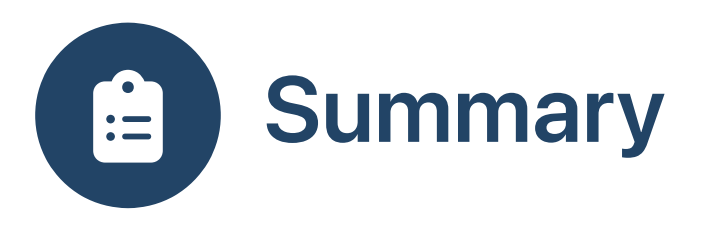

- Scala combines functional and object-oriented programming
- Scala has builtin support for the Singleton design pattern
- Scala has companion objects instead of static